# **Sheth T.J. Education Society's Sheth N.K.T.T College of Commerce & Sheth J.T.T. College of Arts, Thane(W)**

### Question Bank

#### FYBSc(IT) Sem II Sub:- Web Programming

### **Unit- I**

- a) Explain the structure of HTML5 document.
- b) What is E commerce ? Explain the advantages and disadvantages of E commerce.
- c) Name the tag used to create a hyperlink. Explain its attribute with example
- d) What is proxy server ? Discuss its application with reference to internet
- e) Write a short note on uniform resource locator.
- f) List the different text formatting tags.Explain with example any three of them
- g) What is internet? Explain any two applications of internet.
- h) List and explain different types of CSS.
- i) Explain different types of lists available in HTML with example.
- j) How hyperlinks are created in HTML ? Explain with example.
- k) Explain <img> tag with its attributes and example.
- l) What is WWW? Write difference between WWW and internet.
- m) What is a web server ? Explain proxy server.
- n) List and explain important applications of internet in brief.
- o) How are ordered lists created in HTML ? Explain with example.
- p) How are definition lists created in HTML ? Explain with example.

#### **Unit –II**

a)Write the HTML code to design a web page with a client side image map.

 $\qquad \qquad \oplus$ 

- b) Explain the following semantic tags with example i.< article> ii. <header> iii. <footer>
- c) Explain  $\leq$  audio  $\geq$  and  $\leq$  video  $\geq$  tags in HTML
- d) List and explain any five HTML form control with example.
- e) Explain the use of  $\leq$  Table  $>$  tag with its all attributes.
- f) What is image mapping? Write difference between client side and server side image mapping.
- g) How will you create graphical navigation bar? Explain with example.
- h) Write the HTML code to design following web page

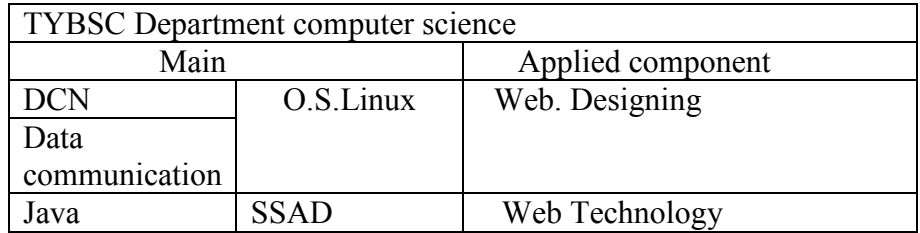

- i) Write the various HTML semantic tags . Explain any three of them.
- j) How are the following controls created on a form
	- i. Check Boxes ii. RadioButtons iii.SubmitButtoniv. Dropdown list v. Textfield
- k) How to format and position a division on a web page ? Explain with example.
- l) Write the HTML code to design aweb page with a client side image map.
- m) How are multimedia objects incorporated in HTML ? write HTML code to add video in a web page
- n) What is purpose of using : rowspan, colspan, cellslacing and cellpadding in < Table > tag . Give example
- o) List and explain any five HTML form control with example.
- p) Write a short note on navigation bar .

## **Unit –III**

- a) Write HTML code to display factorial of number entered by user.
- b) What are events? Explain the following events with example i. onSubmit ii. onFocus
- c) What is an assignment operator ? Explain any four assignment operators with example
- d) What are the applications of javascript?
- e) Write javascript program using various methods of Date object.
- f) Write short note on " for---- in" looping statement in javascript.
- g) List and explain the methods of string object of Javascript
- h) What are events? Explain the following events with example
	- i. onLoad ii. onClick ÷.
- i) What are the features of Javascript?
- j) Write JavaScript program to accept a number from user and display the sum of its digits.
- k) Explain any five methods of Math object with example.
- l) What is the purpose of break and continue statement .Give suitable example.
- m)What are events? Explain the following events with example.
- n) onBlur ii. onLoad

o) Write a Javascript program to print Fibonacci series .

- p) Write short note on comparison and logical operators in Java script.
- q) List and explain the methods of String object of Javascript

## **Unit –IV**

- a) What is PHP ? Write the advantages of using PHP for server side web scripting.
- b) Explain the following string functions with example
- i. substr ( ) ii. strrev ( ) iii. str replace ( ) iv. rtrim ( ) v. strcmp ( )
- c) Write the PHP program to find the greater of two numbers . Accept the numbers from

the user.

- d) How arrays are created in PHP? Explain the different types of arrays in PHP.
- e) Explain the different data types in PHP.
- f) Explain the switch statement with an example.
- g) What are arrays? Explain associative array in PHP.
- h) Write the difference between GET and POST methods in PHP.
- i) Write the PHP program to demonstrate the use of different String functions.
- j) Explain error handling in PHP.
- k) What is PHP? What is the difference between PHP echo and print statement.
- l) Explain the different types of arrays available in PHP.
- m)How PHP variables are used? Explain with example.
- n) Write the PHP program to find the greater of two numbers . Accept the numbers from the user.
- o) How is information passed between pages in PHP using method POST?

## **Unit- V**

- a) What is a session ? How to start and destroy a session .
- b) Explain mail ( ) function in PHP with example.
- c) Explain the following PHP/MYSQL functions. i.Mysql\_connect ( ) ii.Mysql\_close( ) iii. Mysql\_error ( )
- d) What are cookies ? How to set cookies?
- e) Write PHP program for creating the Mysql database.
- f) Write short note on regular expressions in PHP.
- g) Explain the following PHP/MYSQL function with example.
- i. Mysql error ( ) ii. Mysql query ( )
- h) Write the PHP program to demonstrate the use of cookies in PHP.
- i) How to open and close a connection to MYSQL database server?
- j) Write the PHP program to insert values into MYSQL database
- k) Write a short note on regular expressions in PHP.
- l) What is cookie? How to store and retrieve the values in cookie in PHP ?
- m) Explain any five PHP/MYSQL functions with example.
- n) How mail is sent using PHP.
- o) Write PHP program to create a database " Company" and to create a table "Emp (emp\_id,emp\_Name,emp\_dept,salary).